## User Guide EA Form (Employee)

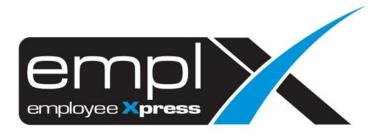

## HOW TO RETRIEVE EA FORM

1. Click on at the top left side -> E-Pay -> EA Form.

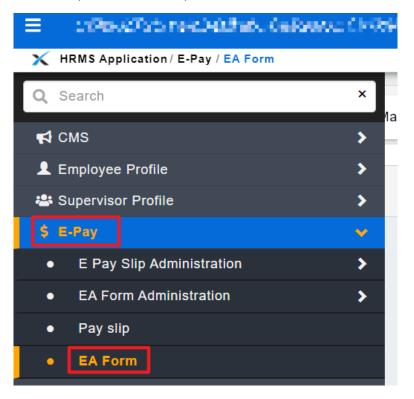

- 2. Select the Language (A) that you would like to view for the EA Form.
- 3. Select the **Tax Year (B)**.

| × | HRMS Application / E-Pay / EA Form |      |                                            |  |  |  |  |  |
|---|------------------------------------|------|--------------------------------------------|--|--|--|--|--|
|   | Tax Year :                         | - v  | B Language: Malay English A                |  |  |  |  |  |
|   |                                    | 2019 | Please select tax year to retrieve EA form |  |  |  |  |  |
|   |                                    |      |                                            |  |  |  |  |  |

- 4. The EA Form will show on below (A).
- 5. The user/employee may click the "Print Preview" (B) button to Print or Export to PDF.

| Tax Year : 2019                                                                                                    | ▼ Language :                                                                                                    |                                                                                                    | B Print Preview                                                                                                |
|----------------------------------------------------------------------------------------------------|----------------------------------------------------------------------------------------------------|----------------------------------------------------------------------------------------------------|----------------------------------------------------------------------------------------------------|
| (C.P.8A-Pin.2019)<br>No Siri<br>No. Majikan E                                                                                                    | A0034                                                                                                    | MALAYSIA A<br>CUKAI PENDAPATAN<br>PENyata saraan Daripada benggajian<br>Bagi tahun berakiri sa Joisember 2019                                                                                                    | Penyata Gaji Pekerja SWASTA EA<br>No. Cukal Pendeptan Pakerja<br>No. Cukal Pendeptan Pakerja<br>Savangan LHDNM |
| <ul> <li>BUTIRAN PEKERJA         <ol> <li>Nama Panuh Pekerja:</li> <li>Jawatan</li> <li>No. K.P. Baru</li> <li>No. KWSP</li> <li>Bilangan Anak Yang L<br/>Untuk Pelepasan Cu</li> </ol> </li> </ul> | /Pesara (En /Cik/Puan)                                                                                                    | RLU DISEDIAKAN UNTUK DISERAHKAN KEPADA PEKERJA BAGI TUJUAN CUKAI<br>3. No Kakitangan/No. Gaji<br>5. No. Pasport<br>7. No. PERKESO<br>9. Jida bakraja tidak ganap setahun, nyatakan:<br>a) Tarikh berhendi karja<br>b) Tarikh berhendi karja | 0074                                                                                                    |
| (Tidak Termasuk Elaun<br>1. (a) Gaji kasar, upah a<br>(b) Fi (termasuk fi peu<br>(c) Tip kasar, perkuisi<br>(d) Cukai Pendapatan<br>(e) Manfaat Skim Ops<br>(f) Ganjaran bagi tem                   | AJIA.MANFAAT DAN TEMPAT KEDIAMAN<br>(Perkulai (Pemberian/Manfaat Yang Dikecualikan Cukal)<br>tau agi cut (temask agi) lebi masa)<br>ngarah), komisen atau bonus<br>ti, penrimana sagu hati atau alaun-alaun lain (Perihal pem<br>yang dibayar oleh Majikan bagi pihak Pekerja<br>yan saham Pekerja (ESOS)<br>pah dari hingga |                                                                                                    | RM<br>257.79<br>2.021.30<br>0.00<br>0.00<br>0.00<br>0.00<br>0.00                                               |

## 6. Click (A) to print the EA form.

## 7. Click (B) to export the EA form to PDF file.

| × eqectedates                                                                                        | a hardware for the second         | we have a stranger and the stranger | AND CONTRACTOR OFFICE                                        |                                 |
|----------------------------------------------------------------------------------------------------|-----------------------------------|-------------------------------------|--------------------------------------------------------------|---------------------------------|
| <ul> <li>Encodedia 2</li> </ul>                                                                      | MCM Provide phone Codes           | andrea fina tribuide y ten fili     | n janakan sahiri wasata 200                                  | Party Cold Stranger (1999)      |
|                                                                                                    |                                   |                                     |                                                              | A Print Export To PDF Close     |
| (C.P.8A-Pin.2019)                                                                                    | )                                 |                                     | MALAYSIA                                                     | Penyata Gaji Pekerja SWASTA 🛛 🔼 |
| No Siri                                                                                              | A0034                             | CUKA                                | I PENDAPATAN                                                 | No. Cukai Pendapatan Pekerja    |
| No. Majikan E                                                                                        | All Share The                     |                                     | RAAN DARIPADA PENGGAJIAN<br>BERAKHIR 31 DISEMBER <u>2019</u> | Cawangan LHDNM                  |
| <ul> <li>BUTIRAN PEI</li> <li>1. Nama Penuh</li> <li>2. Jawatan</li> <li>4. No. K.P. Baru</li> </ul> | Pekerja/Pesara (En./Ci<br>GENERAL | WORKER                              | 3. No.Kakitangan/No. Gaj<br>5. No. Pasport                   | ji <u>0074</u>                  |
| 6. No .KWSP<br>8. Bilangan Ana                                                                       | - 211-0020                        |                                     | 7. No .PERKESO<br>9. Jika bekerja tidak gena                 | ap setahun, nyatakan:           |
| Layak<br>Untuk Pelep                                                                                 | asan Cukai                        |                                     |                                                              |                                 |
|                                                                                                    |                                   |                                     | a) Tarikh mula bekerja<br>b) Tarikh berhenti kerja           |                                 |
|                                                                                                    | N PENGGAJIAN,MAN                  |                                     |                                                              | RM                              |
|                                                                                                    | r, upah atau gaji cuti (te        |                                     | Yang Dikecualikan Cukai)                                     | 257.79                          |
|                                                                                                    | suk fi pengarah), komise          | 0,                                  | 1                                                            | 2.821.30                        |
|                                                                                                    |                                   |                                     | un lain (Perihal pembayaran _)                               | 0.00                            |